<<Photoshop CS3

 $<<$ Photoshop CS3

- 13 ISBN 9787115186942
- 10 ISBN 7115186944

出版时间:2008-11

页数:392

字数:761000

PDF

http://www.tushu007.com

, tushu007.com

<<Photoshop CS3

are Photoshop Photoshop Photoshop CS3

Photoshop Camera Raw

Photoshop

Photoshop

, tushu007.com

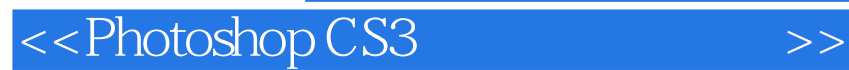

Ben Willmore在四大洲教过6万多位Photoshop用户。

Photoshop

 $,$  tushu007.com

extends photoshop and the extendion photoshop and the extendion  $\mathbb{R}$  and  $\mathbb{R}$  and  $\mathbb{R}$  and  $\mathbb{R}$  are extendion of the extendion of the extendion of the extendion of the extendion of the extendion of the exte , Photoshop User

 $,$  tushu007.com

## <<Photoshop CS3

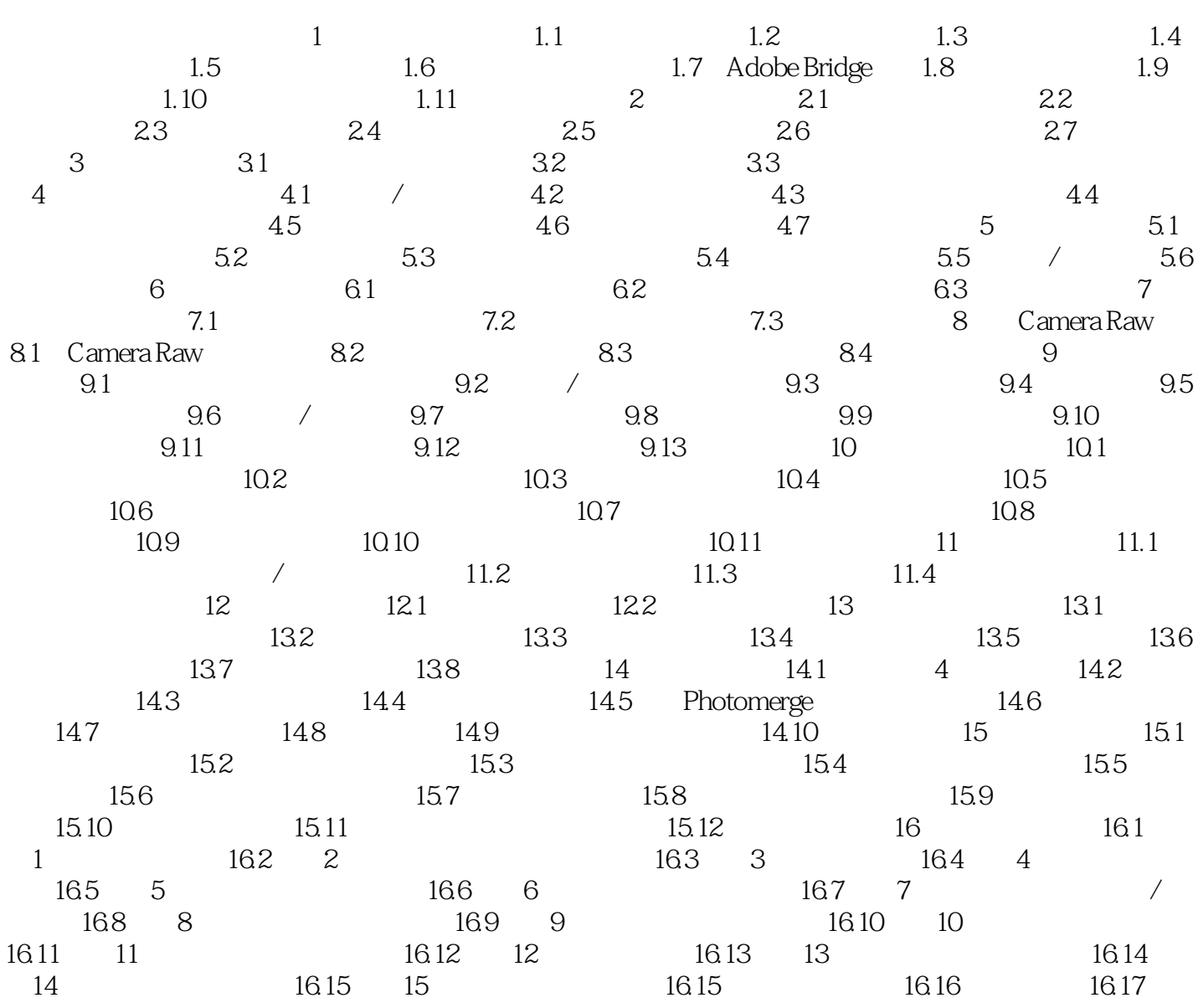

 $,$  tushu007.com

## <<Photoshop CS3

Photoshop 8

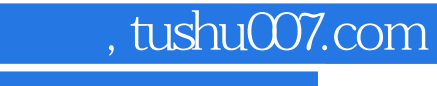

## <<Photoshop CS3

本站所提供下载的PDF图书仅提供预览和简介,请支持正版图书。

更多资源请访问:http://www.tushu007.com